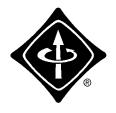

### **Worcester County IEEE**

Newsletter

 $\overline{\text{May}}$  1996

Worcester Section - PACE Internet Group

### Microsoft's Internet Information Server and Tool Set John Barrie, Business & Technology Development, Inc.

Thursday, May 16, 1996 at 7:00 PM, DEC (SHR3), Shrewsbury

The Microsoft Internet Information Server and application development tool set..

Worcester Section - Computer Society

#### Delphi 16 To 32 Bit Migration

Rick Spence, Database Programmers Retreat

Monday, May 20, 1996 at 7:00 PM, Pencil Pushers - Tax Software, Burlington

The issues, considerations and strategies for migrating your Delphi code and applications from 16 bit to 32 bit Delphi 2.0 and the Win32 environment.

Worcester County Section

### **Annual Dinner Meeting and Election**

Wednesday, May 29, 1996 at 6:30 PM, Cheng Du, Westboro

We will meet for cocktails at 6:30 PM and be seated in the banquet room at 7:00 PM. The annual meeting for the election of officers will be preceded by a brief business meeting.

Worcester Section - Computer Society

### **Integrating Internet Technologies Into Delphi Applications**

**George Lambert, Chief Technologist, Netmaster Inc.** 

Monday, June 17, 1996 at 7:00 PM, Pencil Pushers - Tax Software, Burlington, MA

Integrating Internet technologies into Delphi applications. How to develop Delphi applications that incorporate Internet access and technologies.

Worcester Section - PACE Internet Group

#### **Web Site Construction Tools**

Peter Bohush, President, New England Internet Company Thursday, June 20, 1996 at 7:00 PM, DEC (SHR3), Shrewsbury

Web site construction, and Web page design issues, implementation strategies, and tool selection.

### THE PACE PAGE

### **Worcester County Section IEEE Annual Meeting and Election**

The Worcester County Section Annual Meeting is scheduled for Wednesday, May 29, 1996 at the Cheng Du Chinese restaurant on route 9 (westbound side) in Westboro, Mass. We will meet for cocktails at 6:30 PM and be seated in the banquet room at 7:00 PM. We will be ordering off the menu.

The annual meeting for the election of officers will be preceded by a brief business meeting. The slate of officers of the Worcester County Section IEEE for the 1996-1997 term of office are:

| Section Chair               | . Larry Nelson         |
|-----------------------------|------------------------|
| Section Vice-Chair          | . Al Reinhart          |
| Secretary/Treasurer         | . Jim Jensen           |
| Membership                  | . Clifford Pope        |
| Newsletter Editor           | . Bob Hassinger        |
| PACE Chair                  | . Stan Tanenholtz      |
| Computer Society Chair      | . Ric Perron/Jim Perry |
| Computer Society Vice-Chair | . Rizwan Qureshi       |

If you would like to run or nominate someone for an office, nominations are accepted from the floor at this Annual Meeting. Alternately, contact our secretary/ treasurer who will ensure that you will be considered for the ballot: Jim Jensen, Secretary/Treasurer Worcester County Section IEEE, 82 Edgewood Road, Shrewsbury, Ma. 01545.

## Finding A Job On The Internet Irving Weiner, Employment Assistance Coordinator, Region 1

For many of today's professionals the Internet is becoming great fishing hole for a new job. The swiftly growing popularity and accessibility of the 'Net, particularly the World Wide Web, have made it invaluable to our less fortunate who are presently searching for a new position, be it entry level or senior slot levels. At the 1995 PACE

Conference, the EAC workshop highlighted electronic job search techniques, specifically the IEEE-USA Job Listing Service.

To illustrate some of the many on-line opportunities for job seekers, EAC brought up on line the National Job Listing Service. These listings on the Internet are by state, covering the six USA regions in separate auto-response files. A seventh file covers nation wide and international listings. Any of these auto-response files can be accessed by members merely by sending a message to the E-mail address of the desired file - the text message can simply be "hello" or nothing at all. The auto-response file requested is turned around to your "E-mail box". There is no fax machine or phone answering machine or "snail mail" to worry about. Once the selected file is in your E-mail box, you can read it or download it to a word processing program and perform "key word" searches on the information. Copied to floppies, it can be distributed to other members or printed out and posted at your local Job Bank meetings.

The JLS is but one electronic job search tool, there are many other similar sources out there on the 'Net. Listed below are a group of Web sites that contain references to employment.

http://www.monster.com

http://www.espan.com

http://www.fedworld.gov

http://www.netmart.com/ak.html

http://www.careermosaic.com

http://helpwanted.com http://gate.net/biotech-jobs

http://www.ceweekly.wa.com

http://www.internet-is.com/skillsearch

On the USENET newsgroups, there are several groups that invite the job seeker:

misc.jobs.contract

misc.jobs.misc

misc.jobs.offered

misc.jobs.offered.entry

misc.jobs.resumes

### Microsoft's Internet Information Server and Tool Set

John Barrie, Business & Technology Development, Inc, will discuss the Microsoft Internet Information Server and application development tool set. He will explain the features of the IIS, the strategic issues to consider when installing an IIS, and review the tool set available to develop Internet applications. Beginner and advanced, hands- on Internet workshops are held between 6:30 and 7:00.

This meeting is on Thursday, May 16, 1996 at 7:00 at Digital Equipment Corporation (SHR3), Shrewsbury, MA. For more information call Al Reinhart, DisCom Systems at 508/869-6417 or visit http://www.digital.com/pub/doc/bcs/bcshome.htm.

# Integrating Internet Technologies Into Delphi Applications

George Lambert, Chief Technologist, Netmaster Inc., will discuss integrating Internet technologies into Delphi applications. He will explain how to develop Delphi applications that incorporate Internet access and technologies, demonstrate several NetMaster's Internet components including an HTML viewer, Trivial FTP, Gopher, CGI/MIME, SMP, etc., and review source code and programming issues.

This meeting is on Monday, June 17, 1996 at 7:00 PM, Pencil Pushers - Tax Software, 10 New England Executive Park, Burlington, MA. For more information call Al Reinhart, DisCom Systems at 508/869-6417.

### Are You Tired of ..... Clifford Pope

Changing one's E-mail address is a somewhat painful process. We must notify friends and colleagues and redo business cards. An increasing number of us are either changing companies, changing Internet providers, or both. The IEEE offers a great service to its members — an E-mail alias. After an application has been processed by the IEEE, E-mail directed to your new address is automatically forwarded to the real address you specify. For example, if you sent me an E-mail message at c.pope@ieee.org the

message will arrive at popec@core.ma.ultranet.com. If I should change Internet provider, then I will send a message to IEEE to have my E-mail forwarded to the new address. No need to tell others about the change. Also, the alias is an easy one to remember.

The most convenient way to apply for the alias is at http://www.ieee.org (IEEE's web home page) and follow the links to "electronic communications services" to "directory services (aliases)" or "E-mail alias services." You will find instructions on how to apply for an alias at the bottom of the page. In these instructions is a sentence that begins: "If you are an IEEE volunteer." Ignore this phrase.

### **Delphi 16 To 32 Bit Migration**

Rick Spence, Database Programmers Retreat, St. Augustine, Fla. will discuss the issues, considerations and strategies for migrating your Delphi code and applicatations from 16 bit to 32 bit Delphi 2.0 and the Win32 environment. He will explain how to develop 16 bit applications today that can be converted to 32 bit applications tomorrow.

This meeting is on Monday, May 20, 1996, starting at 7:00 PM at Pencil Pushers - Tax Software, 10 New England Executive Park, Burlington, MA. For more information call Al Reinhart, DisCom Systems at 508/869-6417.

#### **Web Site Construction Tools**

Peter Bohush, President, New England Internet Company will explain Web site construction, and discuss Web page design issues, implementation strategies, and tool selection. He will demonstrate and critique leading Web editors and associated tools as he builds an actual Web site. Beginner and advanced, hands-on Internet workshops are held between 6:30 and 7:00.

This meeting is on Thursday, June 20, 1996 at 7:00 in Digital Equipment Corporation (SHR3), Shrewsbury, MA. For more information call Al Reinhart, DisCom Systems at 508/869-6417 or visit http://www.digital.com/pub/doc/bcs/bcshome.htm.